## **Events (Panel)**

## External

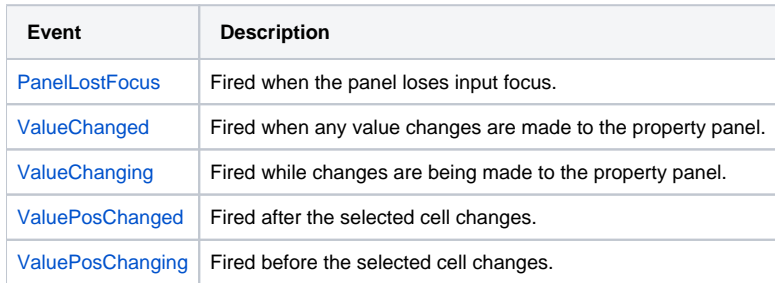

## Internal

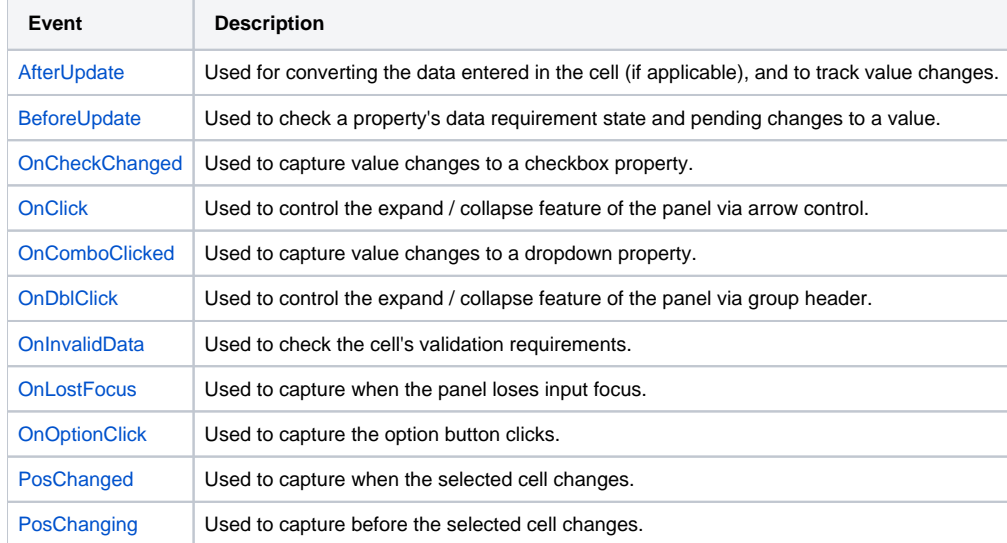